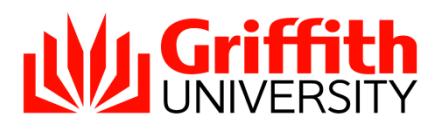

**Griffith International**

Nathan Campus, Griffith University Queensland, 4111, Australia

Telephone:+61 (0)7 373 56425 Facsimile: +61 (0)7 373 56646

www.griffith.edu.au/international CRICOS PROVIDER: 00233E

# Course Search Guide

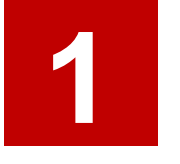

Visit the degree and career finder website: <https://degrees.griffith.edu.au/>

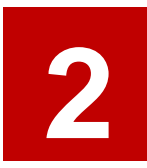

Select the 'courses' button to search for a course

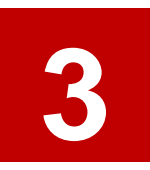

Type in a keyword *Examples: 'business communication', 'engineering' or 'digital design'*

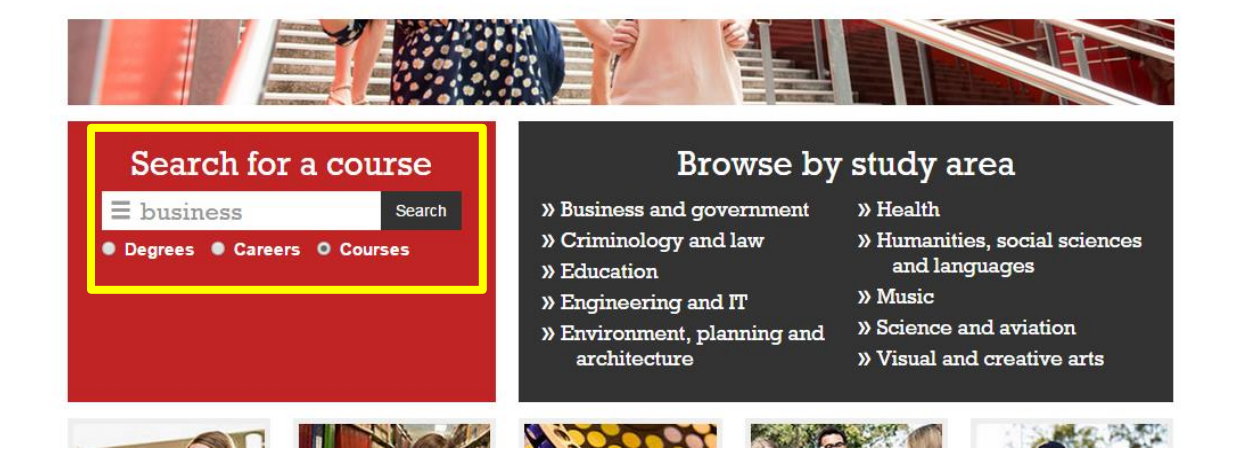

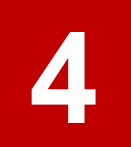

**5**

Use the panel underneath to filter the search results, if necessary

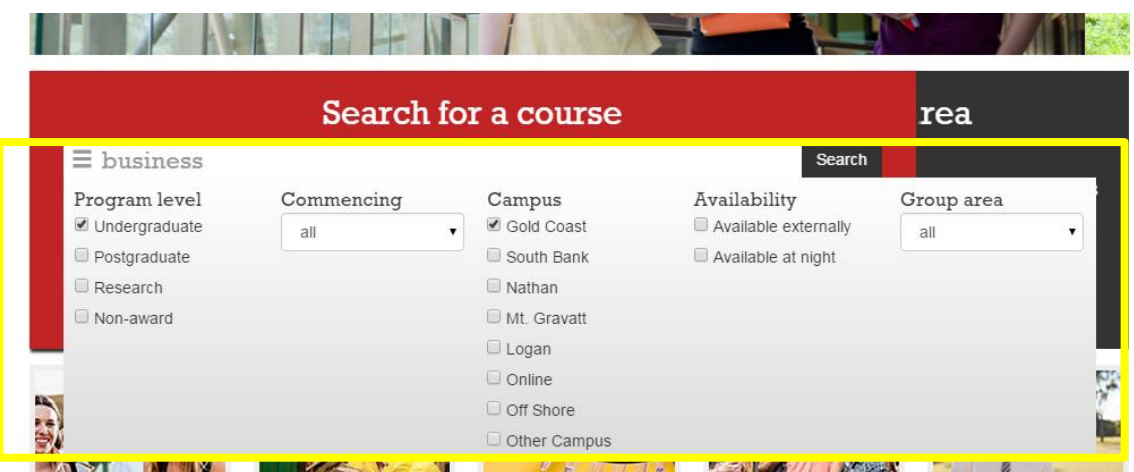

Use the 'commencing' drop down menu to filter courses by semester

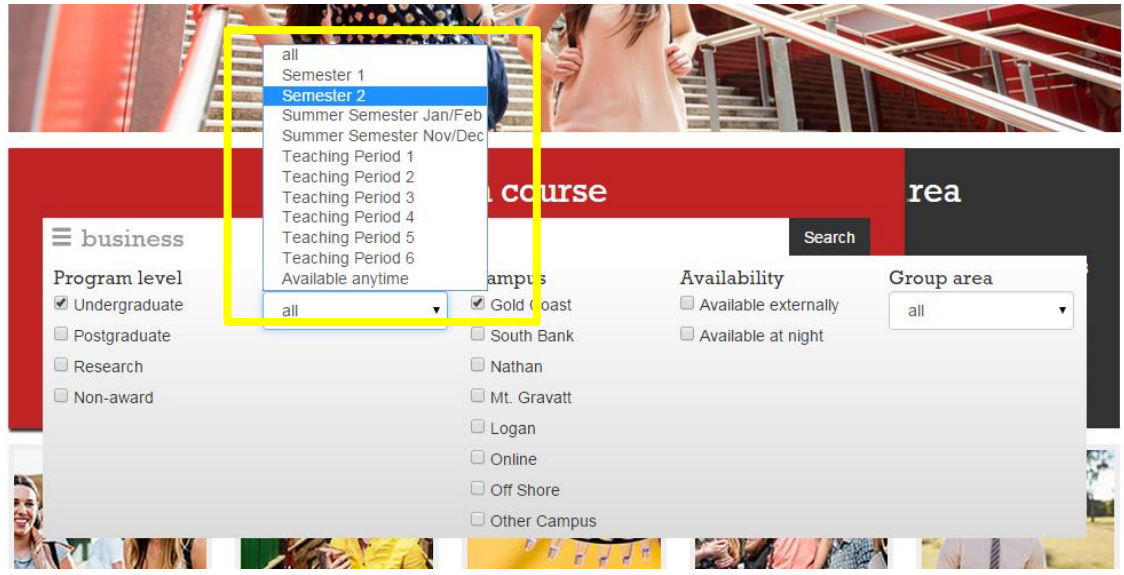

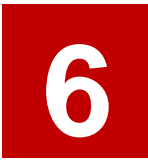

Click 'search'. *You can also filter your results by campus and semester after you have hit 'search' by clicking on the keyword*

### Course search results

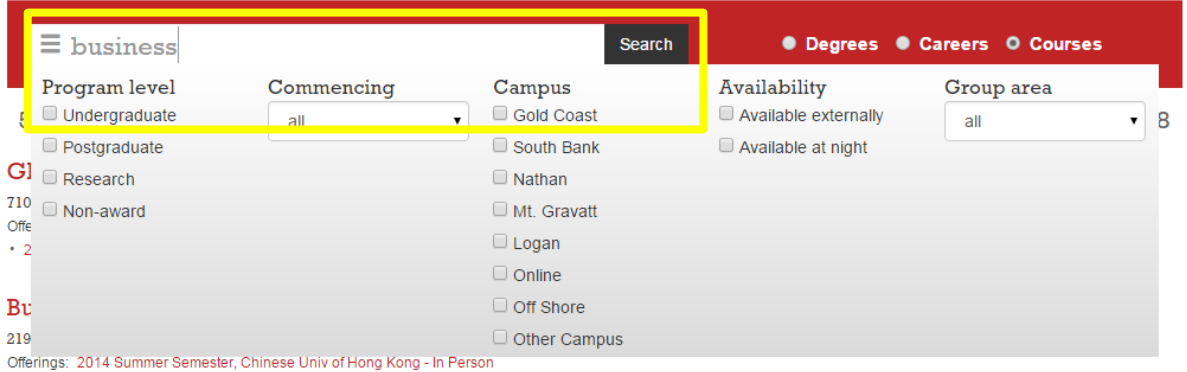

#### Master of Business Administration Special Topics

7902GBS | South Bank | Postgraduate | 10 credit points Offerings: 2015 Semester 2, Off Campus - Mixed Mode, Supervised Resch · 2014 Semester 2, Off Campus - Mixed Mode, Supervised Resch

### **Franchising and Small Business**

3019MKT | Gold Coast, Online | Undergraduate | 10 credit points Offerings: 2015 Semester 2, On Line · 2015 Semester 2, Gold Coast, On Campus - In Person · 2015 Summer Semester, Gold Coast, On Campus - In Person \* 2014 Semester 2, On Line \* 2014 Semester 2, Gold Coast, On Campus - In Person

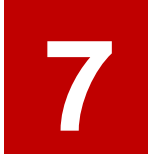

Click on a course to see more information about it

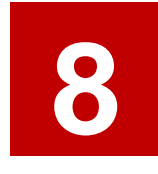

Read the 'Description' for an overview of the course

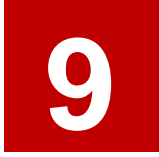

Check the 'Summary' at the top to confirm when the course is usually available and at which campus

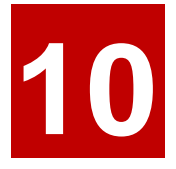

**10** For detailed information, click on the 'course profile' link

*Note: Course profiles are not usually updated until 1 month prior to the start of classes. Please use the previous year as a guide as it is unlikely that there will be any significant changes year to year.*

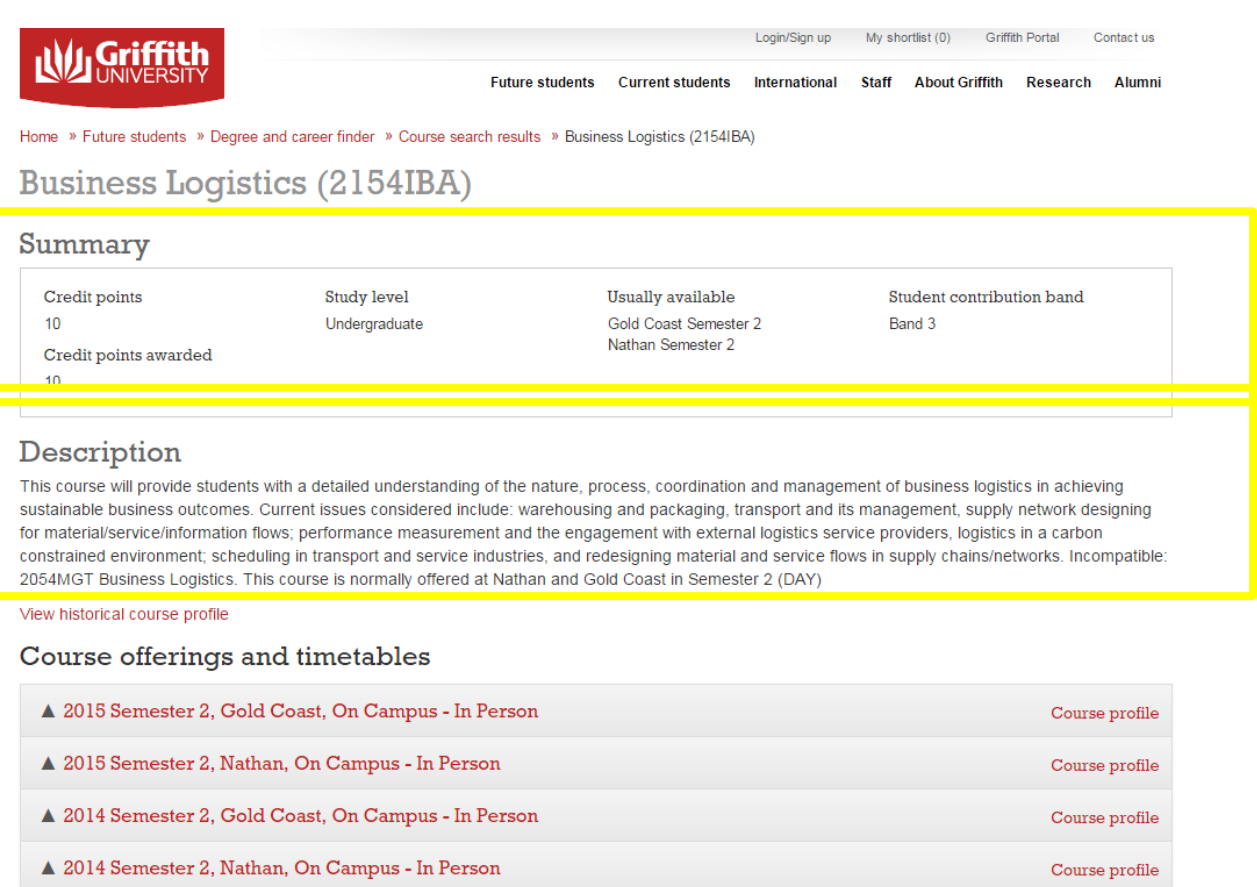

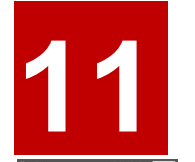

## Use the left-side panel to navigate through the course profile

*'Learning Activities' outlines what is taught in class, and 'Assessment plan' outlines the pieces of assessment*

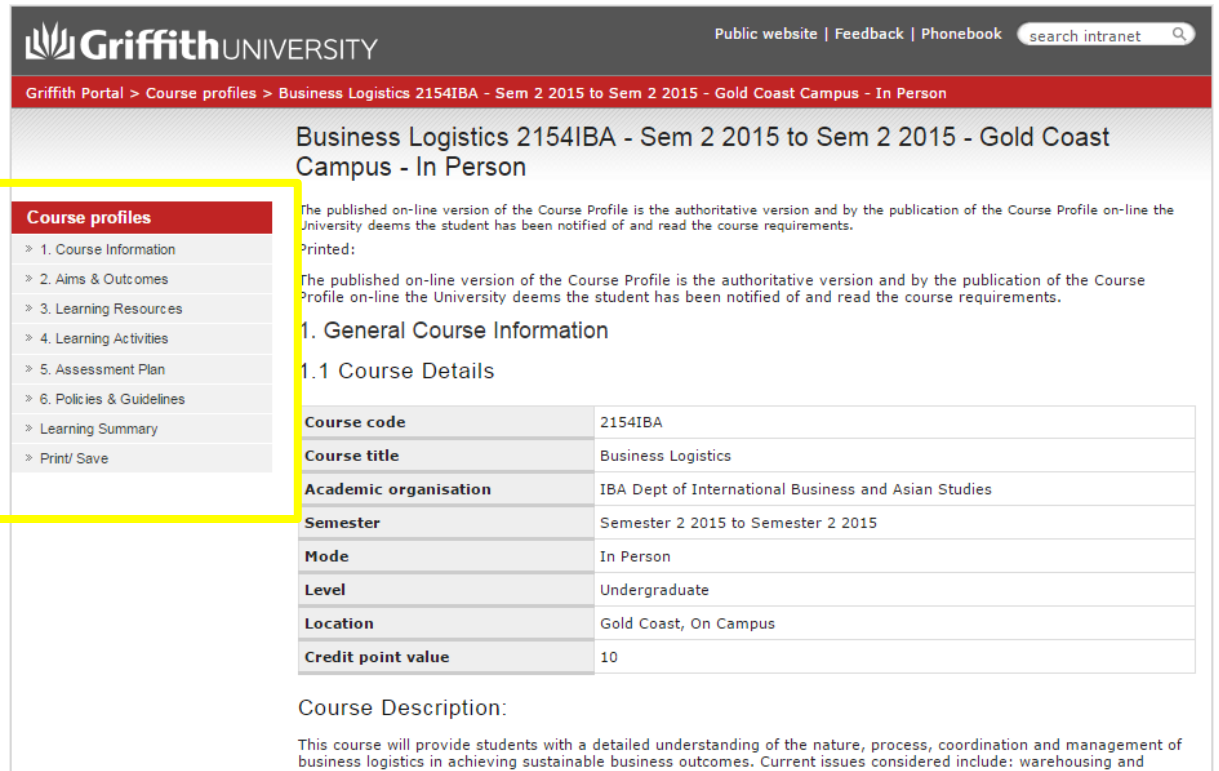

plastics in accuracing sustainable business outcomes. Current issues considerate include: warenousing and<br>packaging, transport and its management, supply network designing for material/service/information flows; performanc

Assumed Background: